## **[ANNEXE 02]** – ActivInspire / Barre d'outils

## **Le menu général :**

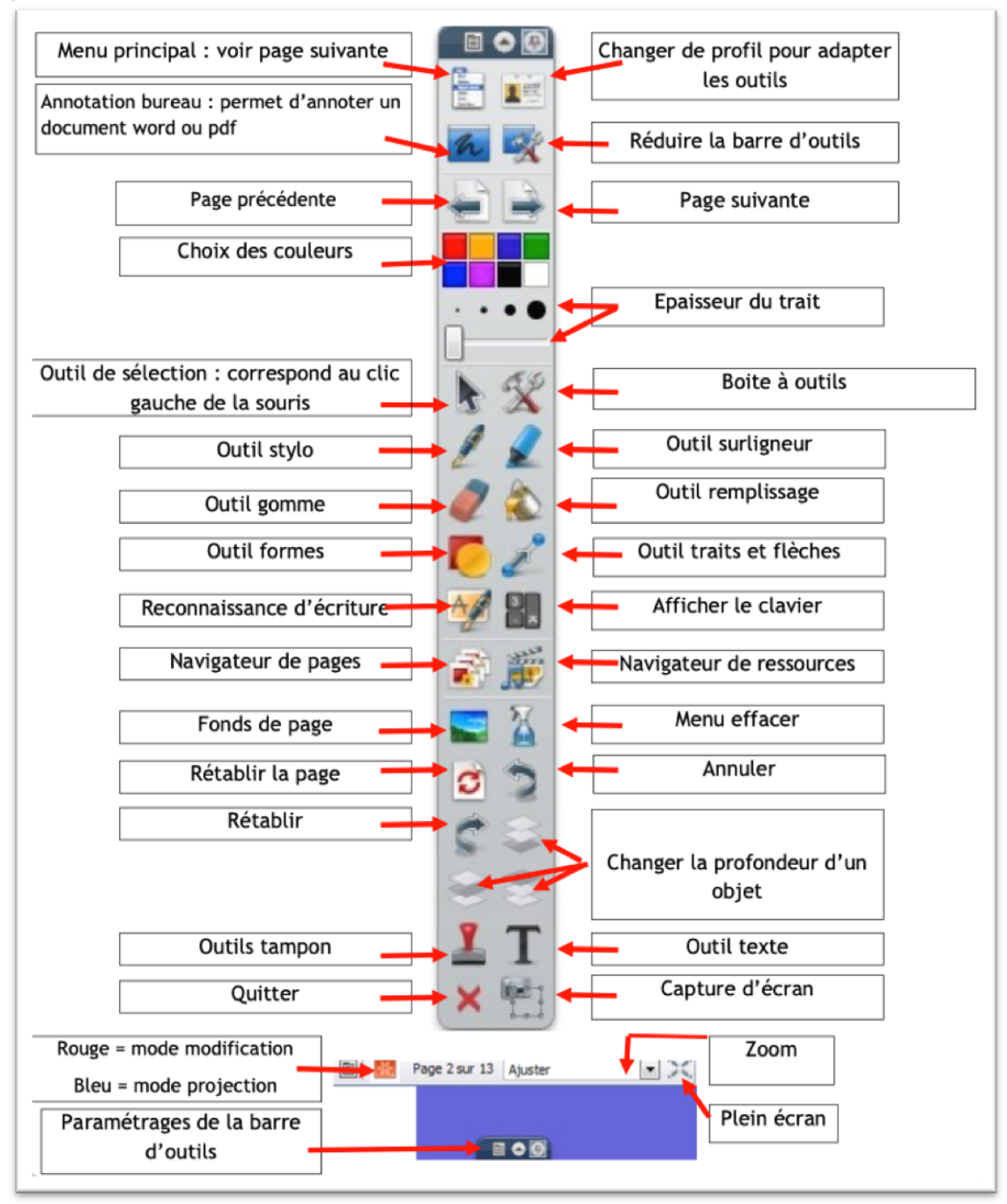

## **Le menu des objets :**

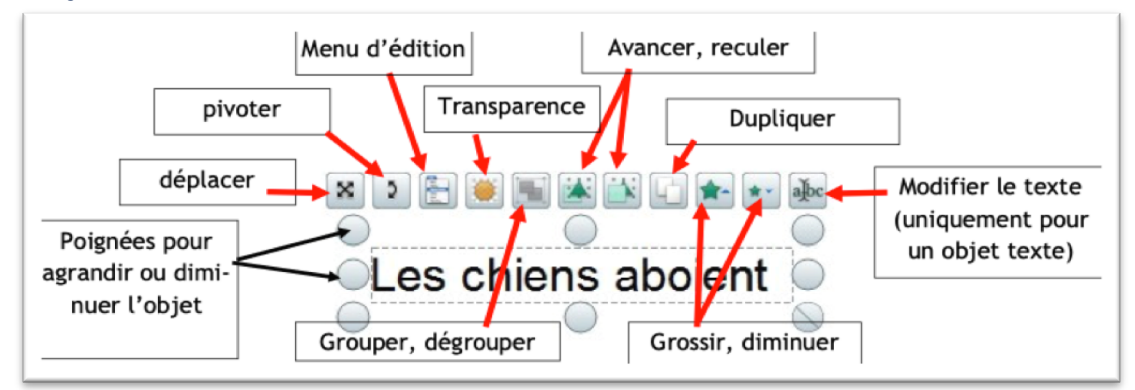

*Utiliser les tablettes pour collaborer –*

*Équipe des formateurs aux Usages du Numérique 1er degré / Moselle*

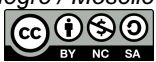